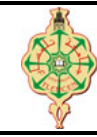

# **Contrôle Continu**

<span id="page-0-0"></span>Aucun document n'est autorisé Les solutions doivent être rédigées en C Les appareils portables doivent être éteints et posés sur le bureau du surveillant

# **1** Affichage 6 pts.  $\odot$ 30'

Qu'affichent les deux programmes suivants :

```
1 # include < stdio .h >
2 void main ()
3 {
4 int a=0 , b=1;
5 printf ("a=%d, b=%d\n",a,b);
6 a = b+1;7 b = a+1;
8 printf ("a=%d, b=%d\n", a,b);
9 if (a)
10 printf ("a+b = \sqrt[n]{d \n\cdot n}", a+b);
11 else
12 printf ("a-b = \sqrt[n]{d \n\vert n}, a-b);
13 \n  <b>while (b)</b>14 b - -;
15 printf ("b = \sqrt[n]{d \n\cdot n}", b);
16 }
17 }
```

```
2 void main ()
3 {
4 int a=2;
5 while (a < 10)6 {
7 switch (a) {
8 case 1 : a = a+2 ; break ;
9 case 2 : a = a+2 ; break ;
10 case 3 : a = a+3 ;
11 case 4 : a = a+1; break;
12 case 5 : a = a - 4 ; break;
13 default: a = a+5;
14 }
15 printf ("a = \sqrt{d} \ln", a);
16 }
17 }
```
1 # include < stdio .h >

## **2 Trier trois valeurs 6. pts.**  $\odot$ 30'

Écrire un programme qui demande à l'utilisateur de saisir trois nombres réels x, y, z puis les affiche à l'écran dans l'ordre croissant.

**Exemples :** si l'utilisateur saisit les trois valeurs suivantes : 6, 3.8 et 5. Le programme doit les afficher dans l'ordre suivant :

3.8 5 6

# **3** Comparer deux dates 8 pts.  $\odot$ 30'

Écrire un programme qui compare deux dates représentées chacune par trois entiers (jour/mois/année) L'utilisateur doit donner deux dates (supposées être valides), après comparaison le programme doit afficher laquelle est ultérieure (celle qui arrive plus tard) par rapport à l'autre.

## **Exemples :**

— Date1 : 23/04/2005 et Date2 : 02/01/2013

Le programme affiche : Date2 est ultérieure à Date1.

— Date1 : 13/12/2021 et Date2 : 12/12/2021

Le programme affiche : Date1 est ultérieure à Date2.

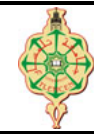

# **Correction du contrôle continu**

Aucun document n'est autorisé Les solutions doivent être rédigées en C Les appareils portables doivent être éteints et posés sur le bureau du surveillant

# **1** Affichage 6 pts.  $\odot$ 30'

Qu'affichent les deux programmes suivants :

```
1 # include < stdio .h >
2 void main ()
3 {
4 int a=0 , b=1;
5 printf ("a=%d, b=%d\n", a, b);
6 a = b+1;7 b = a+1;
8 printf ("a=%d, b=%d\n", a,b);
9 if (a)
10 printf ("a+b = \sqrt[n]{d \cdot n}", a+b);
11 else
12 printf ("a-b = \sqrt[n]{d \n\vert n}, a-b);
13 \n  <b>while (b)</b>14 b - ;
15 printf ("b = \sqrt[n]{d \n\cdot n}", b);
16 }
17 }
```

```
1 # include < stdio .h >
2 void main ()
3 {
4 int a=2;
5 while (a < 10)6 {
7 switch (a) {
8 case 1 : a = a+2 ; break ;
9 case 2 : a = a+2 ; break ;
10 case 3 : a = a+3 ;
11 case 4 : a = a+1; break;
12 case 5 : a = a - 4 ; break;
13 default: a = a+5;
14 }
15 printf ("a = \sqrt{d} \ln", a);
16 }
17 }
```
## **Solution**

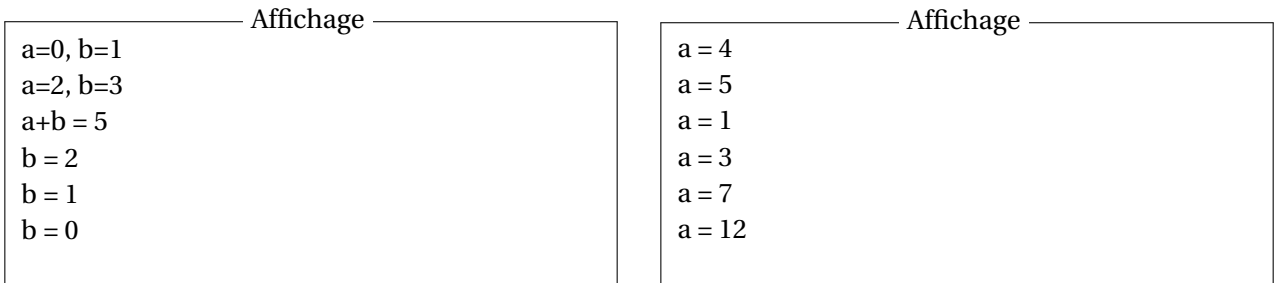

## **2 Trier trois valeurs 6. pts.**  $\odot$ 30'

Écrire un programme qui demande à l'utilisateur de saisir trois nombres réels x, y, z puis les affiche à l'écran dans l'ordre croissant.

**Exemples :** si l'utilisateur saisit les trois valeurs suivantes : 6, 3.8 et 5. Le programme doit les afficher dans l'ordre suivant :

3.8 5 6

## **Solution**

```
1 void main ( )
2 \t33 double x, y, z;<br>4 printf ("Entre
4 printf ("Entrez vos 3 valeurs :\n");<br>5 scanf ("%1f%1f%1f". & x, & v, & z) ;
       5 scanf ("%lf%lf%lf" ,&x ,&y ,&z) ;
6
7 printf ("vos valeurs dans l'ordre croissant :\n ");<br>8 if (x < v)8 if (x < y)<br>9 if (
            if (y < z)10 printf ("% . 21f\n % . 21f\n % . 21f\n % . 21f\n % . 21f\n % . 21f\n11 else
12 if (x < z)13 printf ("% .21f\n~% .21f\n~% .21f\n~% .21f''', x, z, y);14 else
15 printf ("%.2 lf\n %.2 lf\n %.2 lf",z,x,y);<br>16 else
16 else
            if (x < z)18 printf ("%.21f\n %.21f\n %.21f",y,x,z);
19 else
20 if (y < z)21 printf ("% .21f\n~% .21f\n~% .21f\n~% .21f''', y, z, x);22 else
                    printf("", .21f\n", .21f\n", .21f\n", .21f", .2y, x);24 }
```
# **3 Comparer deux dates 8 pts.**  $\odot$ 30'

Écrire un programme qui compare deux dates représentées chacune par trois entiers (jour/mois/année) L'utilisateur doit donner deux dates (supposées être valides), après comparaison le programme doit afficher laquelle est ultérieure (celle qui arrive plus tard) par rapport à l'autre.

### **Exemples :**

- Date1 : 23/04/2005 et Date2 : 02/01/2013 Le programme affiche : Date2 est ultérieure à Date1.
- Date1 : 13/12/2021 et Date2 : 12/12/2021 Le programme affiche : Date1 est ultérieure à Date2.

## **Solution**

```
1 void main ()
\begin{array}{c} 2 \\ 3 \end{array}int j1, m1, a1, j2, m2, a2;\frac{4}{5}5 printf ("*****Date 1******\lambda n");<br>6 printf ("iour:"): scanf ("Xd" & it)6 printf ("jour:"); \text{scanf} ("\text{M}", \text{k} j1);
 7 printf (" mois :") ; scanf ("%d" ,&m1) ;
8 printf ("annee:"); scanf ("%d", & a1);
9
10 printf ("******Date 2******\n");
11 printf (" jour :") ; scanf ("%d" ,&j2) ;
12 printf (" mois :") ; scanf ("%d" ,&m2) ;
13 printf ("annee:"); scanf ("%d", & a2);
\frac{14}{15}15 if (a1 > a2)<br>16 print
16 printf ("Date1 est ulterieure a Date2");<br>17 else
17 else
18 if (a1 < a2)<br>19 print
                printf ("Date2 est ulterieure a Date1");
20 else
21 if (m1 > m2)<br>22 print
22 printf ("Date1 est ulterieure a Date2");<br>23 else
23 else
24 if (m1 < m2)<br>25 printf
25 printf ("Date2 est ulterieure a Date1");<br>26 else
26 else
27 if(j1 > j2)<br>28 print
28 printf ("Date1 est ulterieure a Date2");<br>29 else
                         else
30 if (j1 < j2)<br>31 print
                                  printf ("Date2 est ulterieure a Date1");
32 }
```